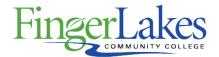

## **Syllabus**

### MET 106 Engineering Drawing II

## **General Information**

Date January 11th, 2019 Author John Riley Department Science and Technology Course Prefix MET Course Number 106 Course Title Engineering Drawing II

# **Course Information**

**Credit Hours** 3 **Lecture Contact Hours** 1 Lab Contact Hours 5 **Other Contact Hours** Λ **Catalog Description** Advanced techniques for creating, viewing, and plotting 2D and 3D CAD drawings will be presented. Lectures, demonstrations, and labs in a variety of applications will enhance the student's CAD ability and professional development. Topics include attributes; drawing views, assembly drawings, threads and fasteners, dimensioning, tolerances, bearings and shafts, and the design process. Students will use parametric solid modeling software. **Key Assessment** This course does not contain a Key Assessment for any programs Prerequisites None **Co-requisites** None **Grading Scheme** Letter

## First Year Experience/Capstone Designation

This course DOES NOT satisfy the outcomes applicable for status as a FYE or Capstone.

## **SUNY General Education**

This course is designated as satisfying a requirement in the following SUNY Gen Ed category None

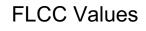

#### Institutional Learning Outcomes Addressed by the Course

Inquiry

Perseverance

Interconnectedness

## **Course Learning Outcomes**

#### Course Learning Outcomes

- 1. Selection and creation of the appropriate drawing views (orthographic, isometric, auxiliary, section, detail, broken, etc.)
- 2. Preparation of a set of working drawings including detail drawings, assembly drawings and bill of materials in accordance with ANSI dimensioning standard
- 3. Determine and apply different types of tolerances and calculation of hole and shaft sizes
- 4. Design and develop common cam designs, gear train designs and bearing applications

### **Program Affiliation**

This course is required as a core program course in the following program AAS Mechanical Technology

### **Outline of Topics Covered**

#### Topics To Be Covered

- 1. Introduction
- 2. Solid & Curved Objects
- 3. Adding & Altering Objects
- 4. Moving & Duplicating
- 5. Modifying & Maneuvering
- 6. Hatching & Sketching
- 7. Text
- 8. Tables
- 9. Drawing Setup
- <sup>10.</sup> Layers and Line Types
- 11. Plotting and Printing
- 12. Dimensioning
- 13. Calculation Commands
- 14. Groups & Blocks
- <sup>15.</sup> Dynamic Blocks
- 16. Attributes
- 17. Isometric Drawing